## **Examenul național de bacalaureat 2024 Proba E. d) INFORMATICĂ Limbajul C/C++**

**Filier***ă* **teoretic***ă***, profil real, specializare** *ș***tiin***ț***e ale naturii** 

**Varianta 4** 

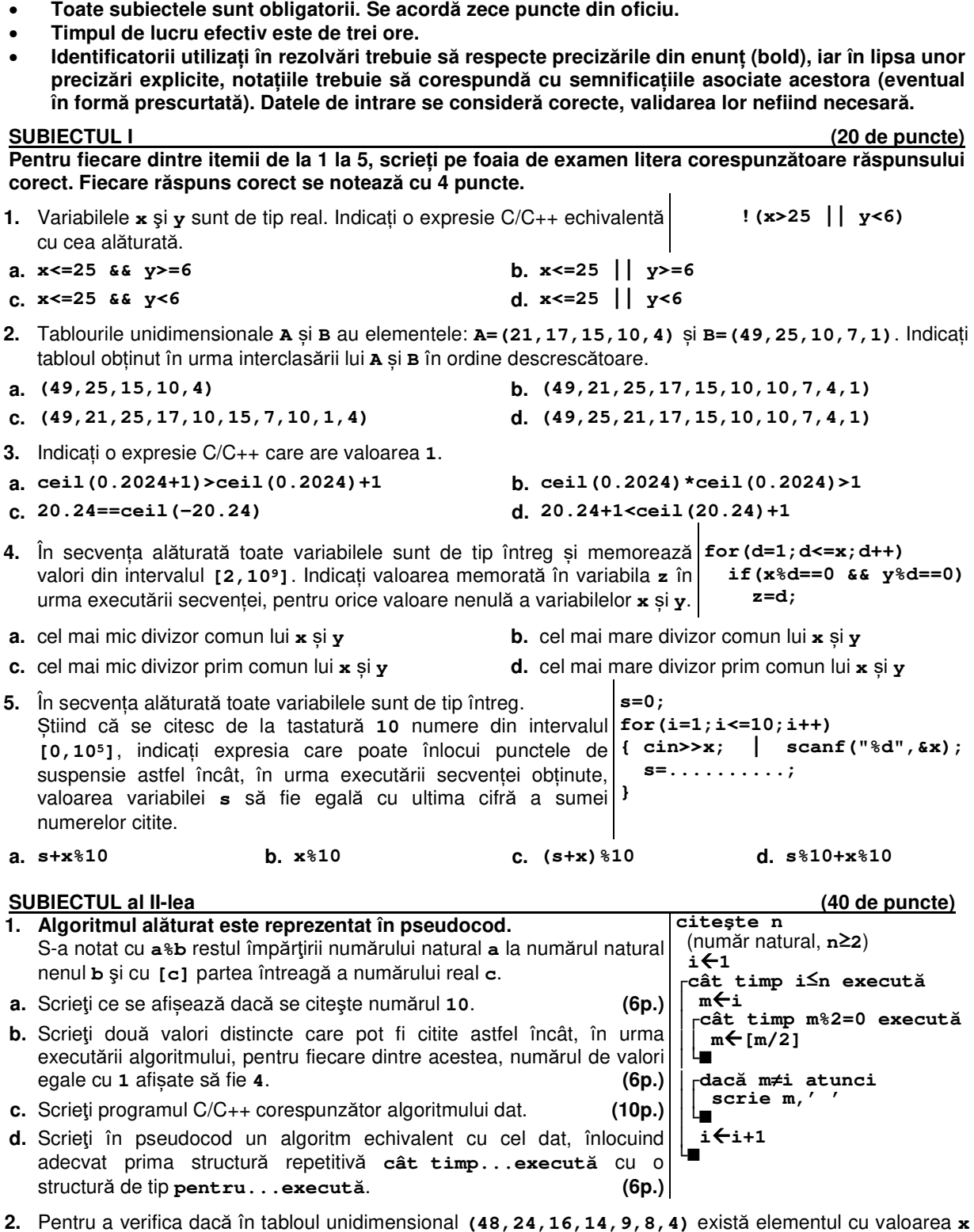

**2.** Pentru a verifica dacă în tabloul unidimensional **(48,24,16,14,9,8,4)** există elementul cu valoarea **x** se aplică metoda căutării binare. Știind că valoarea **x** a fost comparată cu trei elemente ale tabloului pe parcursul aplicării metodei, scrieți două valori posibile ale lui **x**. **(6p.)** **3.** Pentru un telefon achiziționat în anul curent se memorează următoarele date: o literă corespunzătoare tipului sistemului de operare (litera **A** pentru **Android** sau litera **W** pentru **Windows**), precum și luna achiziționării (număr natural din intervalul **[1,5]**). Variabilele **tip1** și **luna1** memorează litera corespunzătoare tipului sistemului de operare, respectiv luna achiziționării unui telefon, iar variabilele **tip2** și **luna2** memorează litera corespunzătoare tipului sistemului de operare, respectiv luna achiziționării unui alt telefon.

Declarați variabilele **tip1** și **tip2** și scrieți o secvență C/C++ în urma executării căreia să se afișeze pe ecran mesajul **Aceeasi luna**, în cazul în care telefoanele sunt achiziționate în aceeași lună, sau tipul sistemului de operare al ultimului telefon achiziționat, în caz contrar.

**Exemplu:** dacă **tip1** memorează litera **A**, **tip2** memorează litera **W**, **luna1**=**4** și **luna2**=**1**, se afișează pe ecran cuvântul **Android (6p.)**

**SUBIECTUL al III-lea (30 de puncte)** 

**1.** La un laborator sunt studiate aglomerările de fulgi de nea formate din câte **nouă** cristale de **patru** tipuri diferite date (notate cu **1**, **2**, **3** sau **4**), astfel încât din fiecare tip să existe cel puțin câte un cristal. O astfel de aglomerare de fulgi a fost reprezentată printr-un număr natural, în care fiecare cifră reprezintă tipul unui cristal. Se citește un număr natural, **n** (**n**∈**[0,109)**), și se cere să se scrie valoarea **1**, dacă prin **n** este reprezentată o aglomerare de fulgi de nea dintre cele studiate, sau **0** în caz contrar. Scrieți în pseudocod algoritmul corespunzător.

**Exemplu:** dacă **n=112243413** se scrie **1**, iar dacă **n=12314** sau **n=112253513** sau **n=112243457** sau **n=111122223**, se scrie **0**. **(10p.)**

**2.** Fiind date două numere naturale **a** și **b**, numim valoare **generată** de **a** și **b** un număr obținut din **a** prin alipirea la stânga sau la dreapta sa a cifrelor lui **b**, în ordinea în care apar în acesta.

**Exemplu:** dacă **a=123** și **b=45**, se pot obține două numere generate de acestea: **12345** și **45123**. Scrieţi un program C/C++ care citeşte de la tastatură două numere naturale din intervalul **[2,50]**, **n**, și **k**, şi construiește în memorie un tablou unidimensional cu **n** elemente, numerotate de la **1** la **n**, în care oricare al **i**-lea element (**i**∈**[1,n]**) este egal cu cea mai mică valoare generată de **i** și de câtul împărțirii lui **k** la **i**. Programul afişează pe ecran elementele tabloului obţinut, separate prin câte un spaţiu. **Exemplu:** pentru **n=7** și **k=4**, se obține tabloul **(14,22,13,14,5,6,7)**

pentru **n=7** și **k=10**, se obține tabloul **(101,25,33,24,25,16,17)**. **(10p.)**

**3.** Fişierul **numere.in** conţine un şir de cel mult **10<sup>6</sup>** numere naturale din intervalul **[0,99]**. Numerele din fisier sunt separate prin câte un spatiu. Se cere să se determine primul număr din șir care conține cea mai mare cifră ce apare în scrierea

numerelor din fișier. Numărul determinat se afişează pe ecran. Proiectați un algoritm eficient din punctul de vedere al timpului de executare și al spațiului de memorie utilizat.

**Exemplu:** dacă fişierul conţine numerele **2 12 34 5 38 30 87 70 11 8 82 25** se afişează pe ecran valoarea **38**.

**a.** Descrieți în limbaj natural algoritmul proiectat, justificând eficiența acestuia. **(2p.) b.** Scrieți programul C/C++ corespunzător algoritmului proiectat.